## epati

## Site To Site VPN Settings

Product: Antikor v2 - Next Generation Firewall Guides

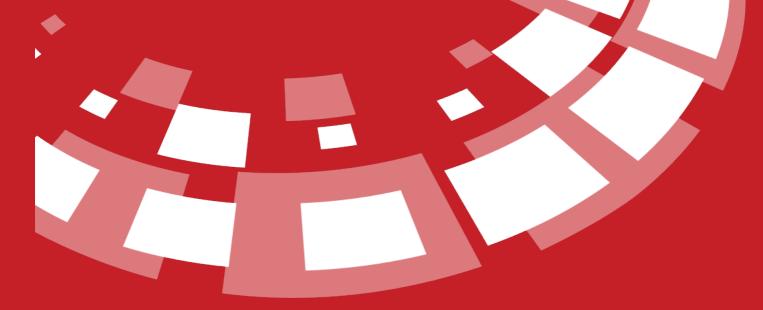

www.epati.com.tr

## **EPOTÍ** Site To Site VPN Settings

It is possible to create a tunnel between two specific remote sites networks (with the condition of existance of a Static IP). Multiple networks can be combined.

Also, as an important point, the local IP classes are not in the same subnets.

| ite to Site VPN Configurations |                     |                   |                        |                            |                                   | C Reload               |
|--------------------------------|---------------------|-------------------|------------------------|----------------------------|-----------------------------------|------------------------|
| XLS CSV PDF                    |                     |                   |                        |                            | Hide/Show ▼ Records Per Page      | 25 OK Tilter           |
| # Status 🎼 Protocol 👫 Conne    | ction Name 🛛 🕸      | Source IP Address | Destination IP Address | 1 Source Serial IP Address | s 👫 Destination Serial IP Address | 1 Destination Network  |
| 1 Active GRE istanbu           | l office connection | 10.2.1.66         | 10.3.1.1               | 172.16.16.1                | 172.16.16.2                       | (Count: 1) 10.10.0./32 |
|                                |                     |                   | « < 1                  | > >>                       |                                   |                        |
|                                |                     |                   |                        |                            |                                   |                        |
| ite to Site VPN Se             | ttinge N            | ow Pocord         |                        |                            |                                   |                        |
|                                | annys n             | ew Record         |                        |                            |                                   |                        |
| Site to Site VPN Confi         | gurations           | - New Record      | 9                      |                            | ×                                 |                        |
|                                | 0                   |                   |                        |                            |                                   |                        |
|                                |                     |                   |                        |                            |                                   |                        |
| Status                         | Active              |                   |                        |                            |                                   |                        |
| Protocol                       | GRE                 |                   |                        |                            |                                   |                        |
|                                |                     |                   |                        |                            |                                   |                        |
| Connection                     |                     |                   |                        |                            |                                   |                        |
| Name                           |                     |                   |                        |                            |                                   |                        |
| Address Family                 | IPv4                |                   |                        |                            |                                   |                        |
| -                              |                     |                   |                        |                            |                                   |                        |
| Source IP<br>Address           | IPv4                |                   |                        |                            |                                   |                        |
| Addi Coo                       |                     |                   |                        |                            |                                   |                        |
| Destination IP<br>Address      | IPv4                |                   |                        |                            |                                   |                        |
| Address                        |                     |                   |                        |                            |                                   |                        |
| Source Serial<br>IP Address    | IPv4                |                   |                        |                            |                                   |                        |
| IF Address                     |                     |                   |                        |                            |                                   |                        |
| Destination                    | IPv4                |                   |                        |                            |                                   |                        |
| Serial IP<br>Address           |                     |                   |                        |                            |                                   |                        |
| Destinati                      |                     |                   |                        |                            |                                   |                        |
| Destination<br>Network         |                     |                   |                        |                            |                                   |                        |
|                                |                     |                   |                        |                            |                                   |                        |
|                                |                     |                   |                        |                            |                                   |                        |
|                                |                     |                   |                        |                            |                                   |                        |
|                                |                     |                   |                        | 🖉 Cancel 🔡                 | Save                              |                        |

Unified Cyber Security System

| FIELD                        | DESCRIPTION                                |
|------------------------------|--------------------------------------------|
| Status                       | Choose either active or passive as status. |
| Protocol                     | Chooseeither GIF or GRE protocol types.    |
| Connection name              | Enter connection name.                     |
| Source IP Address            | Enter source IP address.                   |
| Counter IP Address           | Enter counter IP address.                  |
| Source Serial IP Address     | Enter source serial IP address.            |
| Counter Serial IP<br>Address | Enter counter serial IP address.           |
| Target Network               | Enter target network address.              |

ePati Cyber Security Technologies Inc. Mersin Universitesi Ciftlikkoy Kampusu Teknopark Idari Binasi Kat: 4 No: 411 Zip Code: 33343 Yenisehir / MERSIN / TURKIYE 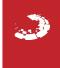